## Município de Ipira - SC

# RELATÓRIO RESUMIDO DA EXECUÇÃO ORÇAMENTÁRIA

DEMONSTRATIVO DAS RECEITAS DE OPERAÇÕES DE CRÉDITO E DESPESAS DE CAPITAL

ORÇAMENTOS FISCAL E DA SEGURIDADE SOCIAL

JANEIRO A OUTUBRO 2019/BIMESTRE SETEMBRO - OUTUBRO

R\$ 1,00

### Entidade: CAMARA MUNICIPAL DE IPIRA

### RREO - ANEXO 9 (LRF, art. 53, § 1º, inciso I)

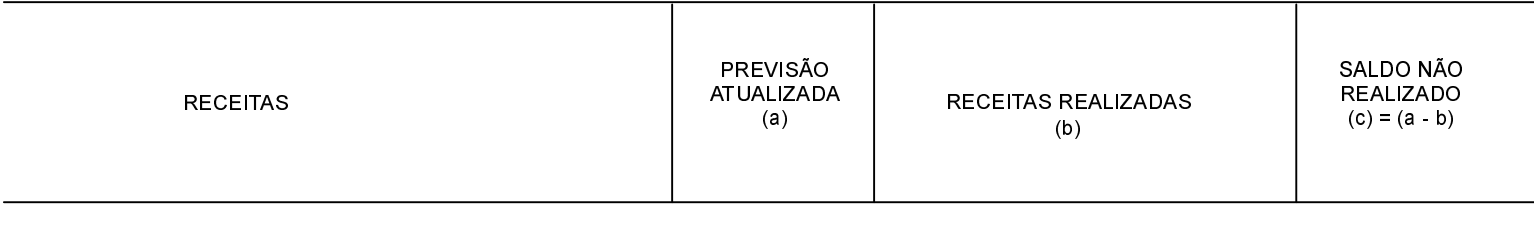

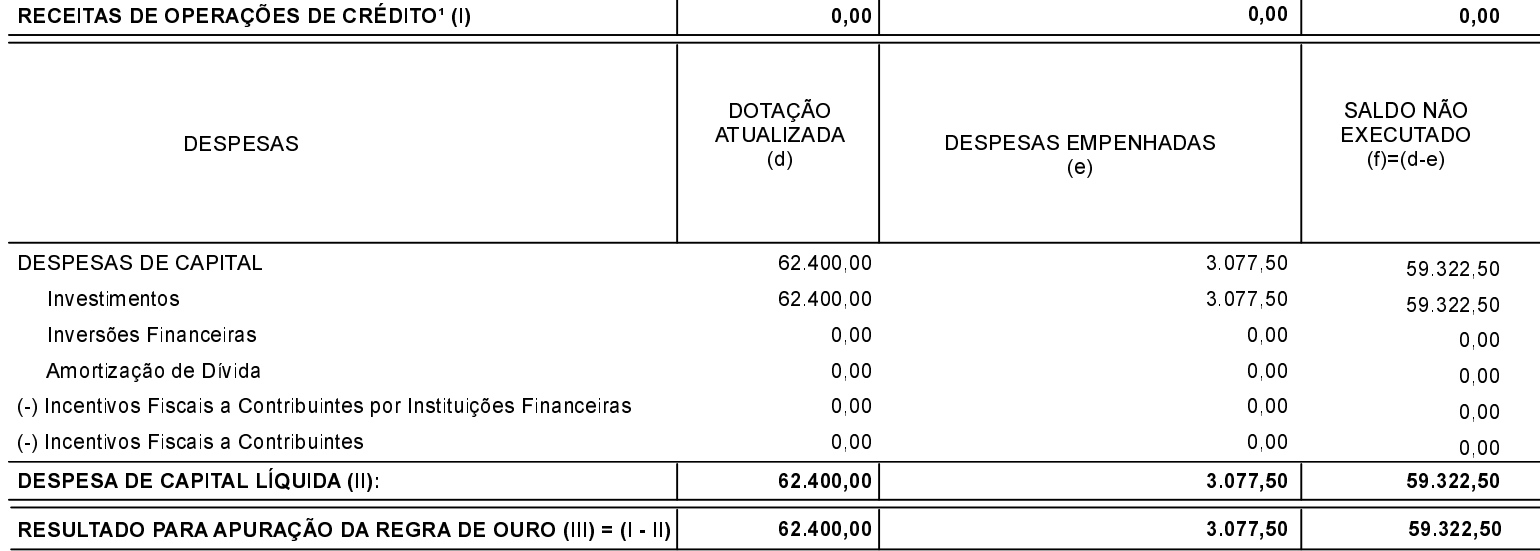

FONTE:

# $=$  $=$